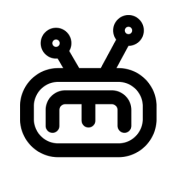

# Audit **Entertainmint**

Presented by:

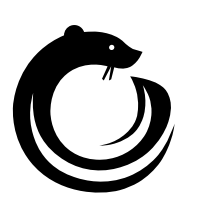

**Robert Chen** [notdeghost@osec.io](mailto:notdeghost@osec.io)

**OtterSec** [contact@osec.io](mailto:contact@osec.io)

**Akash Gurugunti** [Sud0u53r.ak@osec.io](mailto:Sud0u53r.ak@osec.io)

# **Contents**

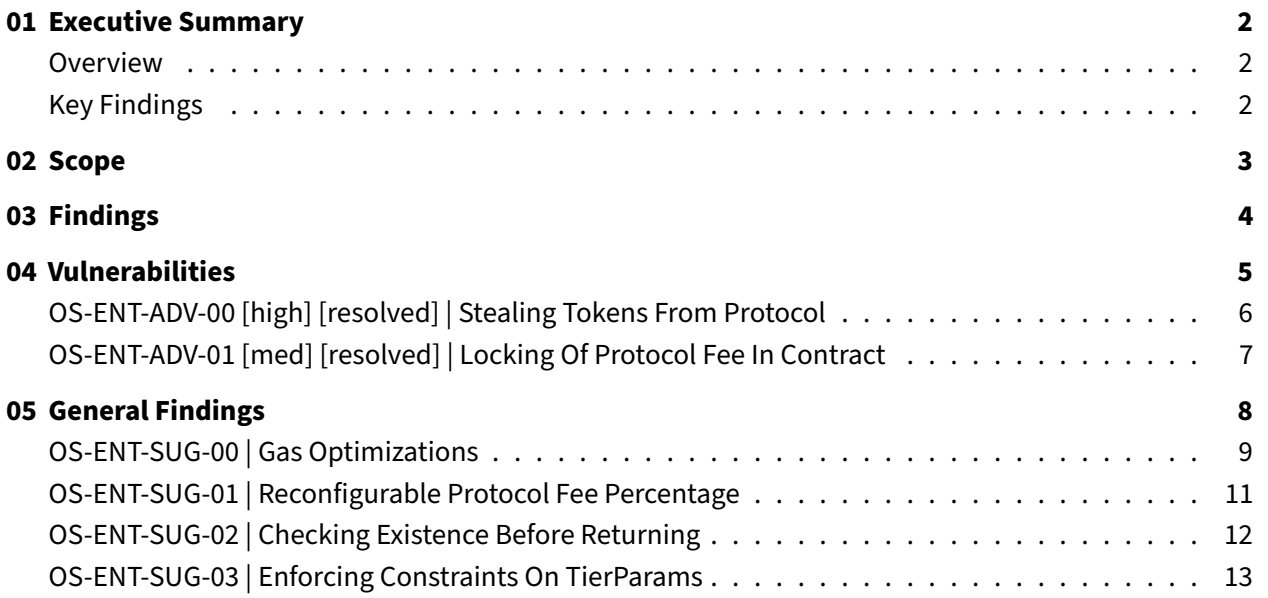

### **[Appendices](#page-14-0)**

### **[A Vulnerability Rating Scale](#page-14-0) 14**

# <span id="page-2-0"></span>01 | **Executive Summary**

### <span id="page-2-1"></span>Overview

Entertainmint engaged OtterSec to perform an assessment of the emint program. This assessment was conducted between December 12th and December 20th, 2022.

Critical vulnerabilities were communicated to the team prior to the delivery of the report to speed up remediation. After delivering our audit report, we worked closely with the team to streamline patches and confirm remediation. We delivered final confirmation of the patches January 4th, 2023.

### <span id="page-2-2"></span>Key Findings

Over the course of this audit engagement, we produced 6 findings total.

In particular, we found a critical issue that could lead to the stealing of protocol funds by the project owner [\(OS-ENT-ADV-00\)](#page-6-0), as well as an issue with locking of protocol fee funds in the contract[\(OS-ENT-ADV-01\)](#page-7-0).

We also made recommendations around gas optimizations on some functions [\(OS-ENT-SUG-00\)](#page-9-0) and having re-configurable protocol fee percentages [\(OS-ENT-SUG-03\)](#page-13-0).

Overall, we commend the Entertainmint team for being responsive and knowledgeable throughout the audit.

# <span id="page-3-0"></span>02 | **Scope**

The source code was delivered to us in a git repository at [github.com/entertainmintlive/emint.](https://github.com/entertainmintlive/emint) This audit was performed against commit 26a6fae.

A brief description of the programs is as follows.

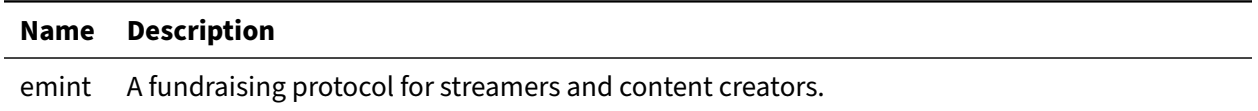

# <span id="page-4-0"></span>03 | **Findings**

Overall, we report 6 findings.

We split the findings into **vulnerabilities** and **general findings**. Vulnerabilities have an immediate impact and should be remediated as soon as possible. General findings don't have an immediate impact but will help mitigate future vulnerabilities.

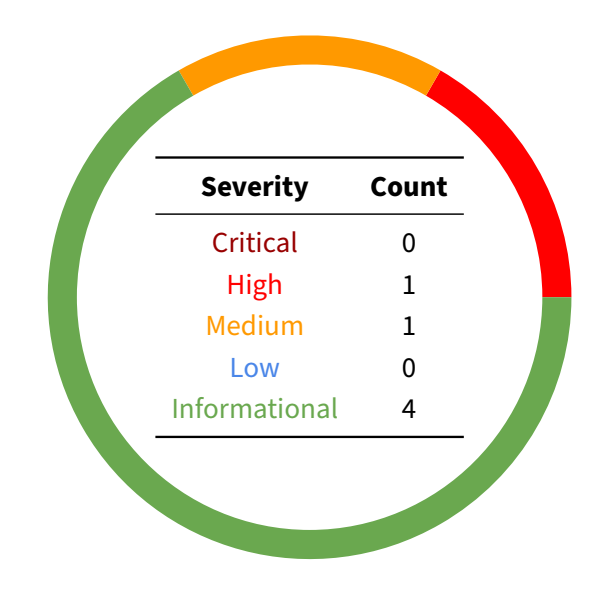

# <span id="page-5-0"></span>04 | **Vulnerabilities**

Here, we present a technical analysis of the vulnerabilities we identified during our audit. These vulnerabilities have immediate security implications, and we recommend remediation as soon as possible.

Rating criteria can be found in [Appendix A.](#page-14-0)

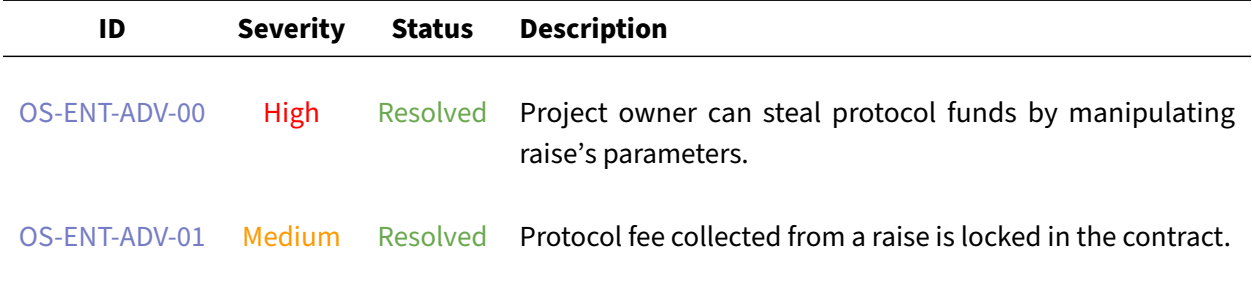

### <span id="page-6-0"></span>OS-ENT-ADV-00 [high] [resolved] | Stealing Tokens From Protocol

### **Description**

The protocol has a list of allowed addresses called creators. A creator can create projects and start raises for those projects. The Raise struct is used to store the values related to a raise. A raise also has tiers for storing different types of tokens, which have different supply caps and prices. These Raise and Tier values can be updated by the project owner when the raise is in Scheduled state.

The raise will be in scheduled state in two cases, before presale and in between presale end and public sale start. However, since the raise tokens are minted in presale, the project owner should not be able to modify the prices and the currency of the raise. This is not enforced properly, leading to a scenario where a project owner can steal tokens and ETH from the contract that is raised by other projects.

### **Proof of Concept**

- 1. The controller adds a creator's address to the creators list.
- 2. Then, the creator creates a project and creates a raise onto that project with a pre-approved token as currency, along with their own address to the allowlist of address (for example, USDT) that can mint tokens in presale and a very low amount as the goal for the raise.
- 3. Then in the presale, the creator can mint the tokens and make the raise reach its goal.
- 4. When the raise is in its scheduled phase again (between presale end and public sale start), the creator can update the currency of the raise to a higher value currency (for example, ETH) and close the raise where the raise's state goes to Funded.
- 5. Now, the project owner can use the withdraw function to withdraw the raise.balance amount from the contract address, but instead of getting USDT, they will get ETH transferred to their account.

### **Remediation**

This can be fixed by not allowing the project owner to change the raise and tier parameters after the start of minting raise tokens. This can be done by changing the condition in the update function, which checks if the raise's state is Scheduled to check if the block.timestamp is less than the raise.presaleStart.

#### **Patch**

Fixed by checking the block timestamp in [35c8d1f](https://github.com/entertainmintlive/emint/commit/35c8d1f)

### <span id="page-7-0"></span>OS-ENT-ADV-01 [med] [resolved] | Locking Of Protocol Fee In Contract

### **Description**

In Raises.sol, the close function is called by the project owner to close a raise and change it's state to RaiseState.Funded if it has reached its goal amount. If a raise's state is changed from RaiseState.Active to RaiseState.Funded, the protocol fee amount from that raise should be stored in the global fee balance. Otherwise, the protocol fee collected from the raise will be stuck in the contract balance and cannot be retrieved.

```
src/Raises.sol Solid Society of the Society of the Society of the Society of the Society of the Society of the Society of the Society of the Society of the Society of the Society of the Society of the Society of the Soci
183 /// @inheritdoc IRaises
184 function close(uint32 projectId, uint32 raiseId) external override
           \rightarrow onlyCreators whenNotPaused {
185 // Checks
186 Raise storage raise = _getRaise(projectId, raiseId);
187 if (raise.state != RaiseState.Active) revert RaiseInactive();
188 if (raise.raised < raise.goal) revert RaiseGoalNotMet();
189
190 // Effects
191 emit CloseRaise(projectId, raiseId, raise.state = RaiseState.Funded);
192 }
```
### **Proof of Concept**

- 1. A project owner creates a raise and closes the raise after it has reached its goal.
- 2. Now, if the protocol tries to collect the protocol fee for that raise, no amount is transferred, since the raise. fees is not added to fees  $\lceil$  raise.currency].

### **Remediation**

A simple fix for this is to add the raise. fees value to fees [raise.currency] before changing the state to RaiseState.Funded.

#### **Patch**

Fixed by adding raise fees to global fees in [689b6f2](https://github.com/entertainmintlive/emint/commit/689b6f2)

# <span id="page-8-0"></span>05 | **General Findings**

Here, we present a discussion of general findings during our audit. While these findings do not present an immediate security impact, they represent antipatterns and could lead to security issues in the future.

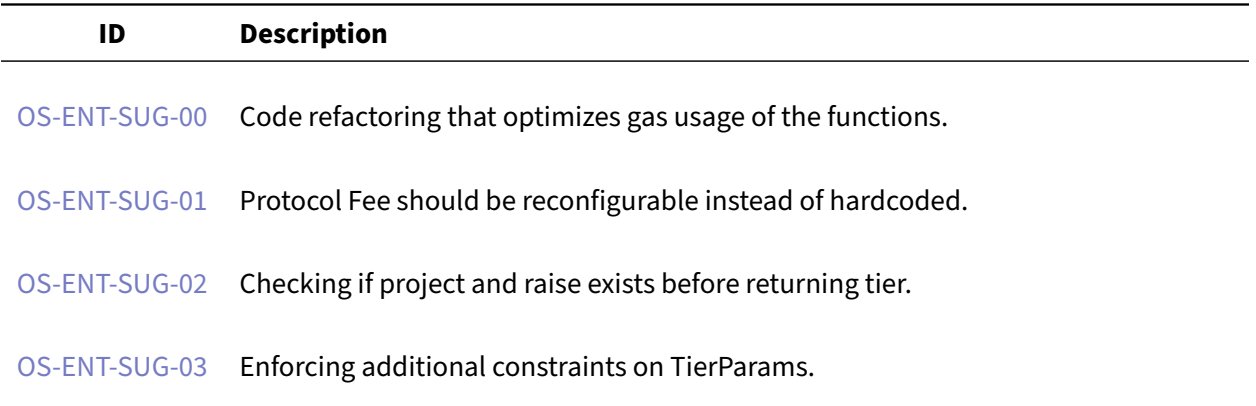

### <span id="page-9-0"></span>OS-ENT-SUG-00 | Gas Optimizations

### **Description**

In RaiseCodec.sol and TokenCodec.sol, the decode functions decode the data from bits by first left shifting the respective mask to respective offset and apply bitwise AND operator on the bits and then again right shifting the result with respective offset to get the value of the field.

### **Remediation**

This can be optimized by just repeatedly right shifting the bits and apply respective mask to get the field values. The below code snippet shows example implementation of decode function in RaiseCoded.sol:

```
src/libraries/codecs/RaiseCodec.sol SOLIDITY SOLIDITY ASSESSED AT A SOLIDITY AND THE SOLIDITY SOLIDITY AND THE
 1 import {RaiseData, TierType} from "../../structs/RaiseData.sol";
 2 import {ONE_BYTE, ONE_BYTE_MASK, FOUR_BYTES, FOUR_BYTE_MASK} from
         ,→ "../../constants/Codecs.sol";
 3
 4 uint240 constant PROJECT_ID_SIZE = uint240(FOUR_BYTES);
 5 uint240 constant RAISE_ID_SIZE = uint240(FOUR_BYTES);
 6 uint240 constant TIER_ID_SIZE = uint240(FOUR_BYTES);
 7
 8 function decode(bytes30 tokenData) external pure returns (RaiseData
         \leftrightarrow memory) {
 9 uint240 bits = uint240(tokenData);
10
11 uint32 projectId = uint32(bits & FOUR_BYTE_MASK);
12 uint32 raiseId = uint32((bits >>= PROJECT_ID_SIZE) & FOUR_BYTE_MASK);
13 uint32 tierId = uint32((bits >>= RAISE_ID_SIZE) & FOUR_BYTE_MASK);
14 TierType tierType = uint8((bits >>= TIER_ID_SIZE) & ONE_BYTE_MASK);
15
16 return RaiseData({tierType: tierType, tierId: tierId, raiseId:
         \rightarrow raiseId, projectId: projectId});
17 }
```
### **Description**

In RaiseToken.sol, the projectId unnecessarily decodes the entire tokenId just to get the projectId.

### **Remediation**

This can be optimized by getting the required projectId field only from the tokenId by using bitwise operators. The code snippet below shows the implementation that can be done:

```
src/libraries/RaiseToken.sol Solid Society Society of Contract Contract Contract Contract Contract Contract Co
import {TokenCodec, DATA_OFFSET} from "./codecs/TokenCodec.sol";
import {RaiseCodec, PROJECT_ID_MASK} from "./codecs/RaiseCodec.sol";
function projectId(uint256 tokenId) internal pure returns (uint32
     \rightarrow projectId) {
    uint32 projectId = uint32((tokenId >> DATA_OFFSET) &
     ,→ PROJECT_ID_MASK);
```
### **Description**

In Raises.sol, in redeem and \_mint functions, the tierId is ensured to be in bounds by throwing error if the given tierId is greater than length of the tiers array minus 1.

### **Remediation**

This condition can be optimized by changing it to check if the given tierId is greater than or equal to length of the tiers array.

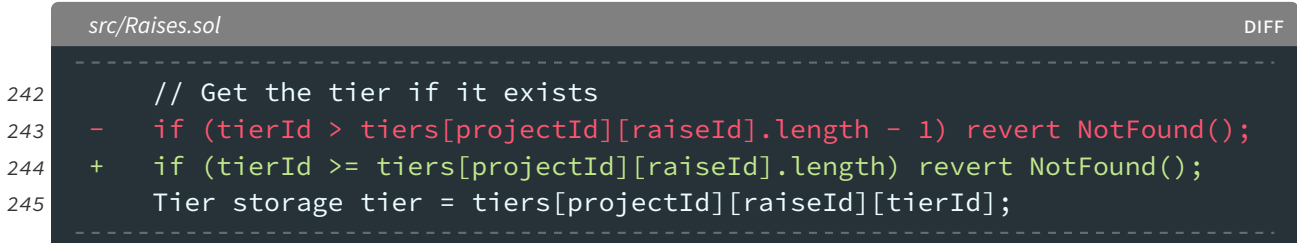

## <span id="page-11-0"></span>OS-ENT-SUG-01 | Reconfigurable Protocol Fee Percentage

### **Description**

In Fees.sol, the calculate function is used to calculate the fee that should be taken by the protocol based on tierType and mintPrice. These percentage values are hardcoded into the code.

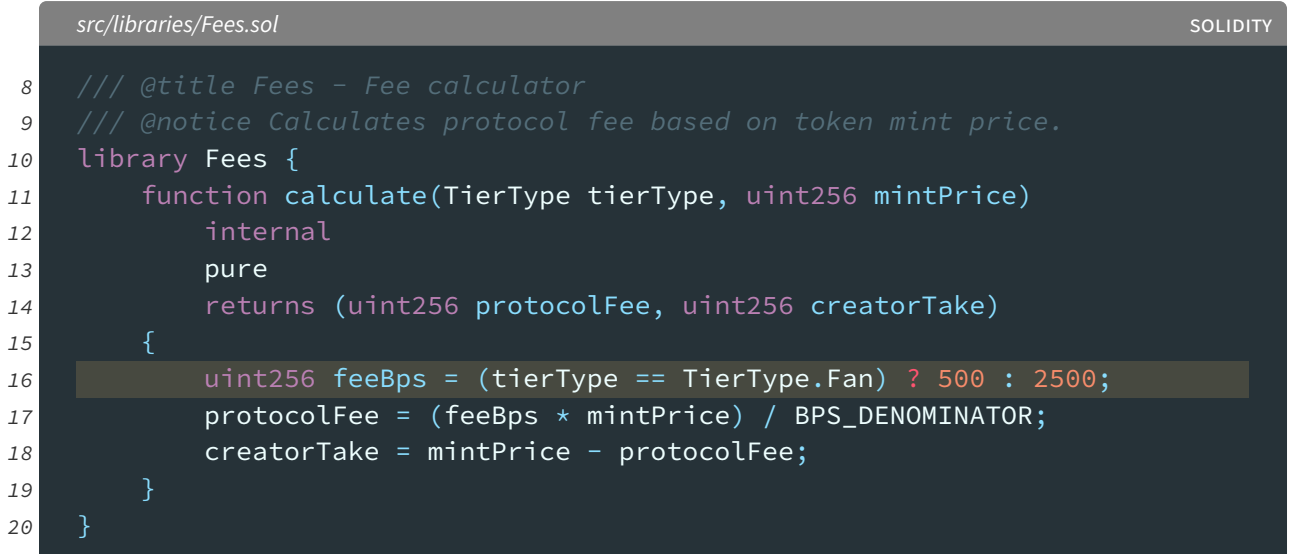

### **Remediation**

It is recommended to take these values from function parameters, which can only be controlled by the controller.

### <span id="page-12-0"></span>OS-ENT-SUG-02 | Checking Existence Before Returning

### **Description**

In Raises.sol, the getTiers function is used to get the tiers list from a given projectId and raiseId. This function doesn't throw error if the project or raise does not exist.

### **Remediation**

It is recommended to check the existence of project with given  $projectId$  and raise with given raiseId. Below is a code snippet showing the changes that could be made to the function:

```
src/Raises.sol DIFF
334 /// @inheritdoc IRaises
335 function getTiers(uint32 projectId, uint32 raiseId) external view
        \rightarrow override returns (Tier[] memory tier) {
336 + \frac{1}{2} Check that project exists
337 + if (totalRaises[projectId] == 0) revert NotFound();
338 +
339 + // Get the raise if it exists
340 + raise = raises[projectId][raiseId];
341 + if (raise.projectId == 0) revert NotFound();
342 +343 return tiers[projectId][raiseId];
344 }
```
### <span id="page-13-0"></span>OS-ENT-SUG-03 | Enforcing Constraints On TierParams

### **Description**

In TierValidator.sol, the validate function is used to check if the provided tier parameters satisfies some constraints. This function currently checks if the tier. supply value is greater than 0.

### **Remediation**

The validate function should also enforce constraints on tier. limitPerAddress to check if it is greater than 0.

```
src/libraries/validators/TierValidator.sol DIFF
8 /// @title TierValidator - Tier parameter validator
9 library TierValidator {
10 function validate(TierParams memory tier) internal pure {
11 if (tier.supply == 0) {
12 revert ValidationError("zero supply");
13 }
14 + if (tier.limitPerAddress == 0) {
15 + revert ValidationError("zero limitPerAddr");
16 + }
17 }
18 }
```
# <span id="page-14-0"></span>A | **Vulnerability Rating Scale**

We rated our findings according to the following scale. Vulnerabilities have immediate security implications. Informational findings can be found in the [General Findings](#page-8-0) section.

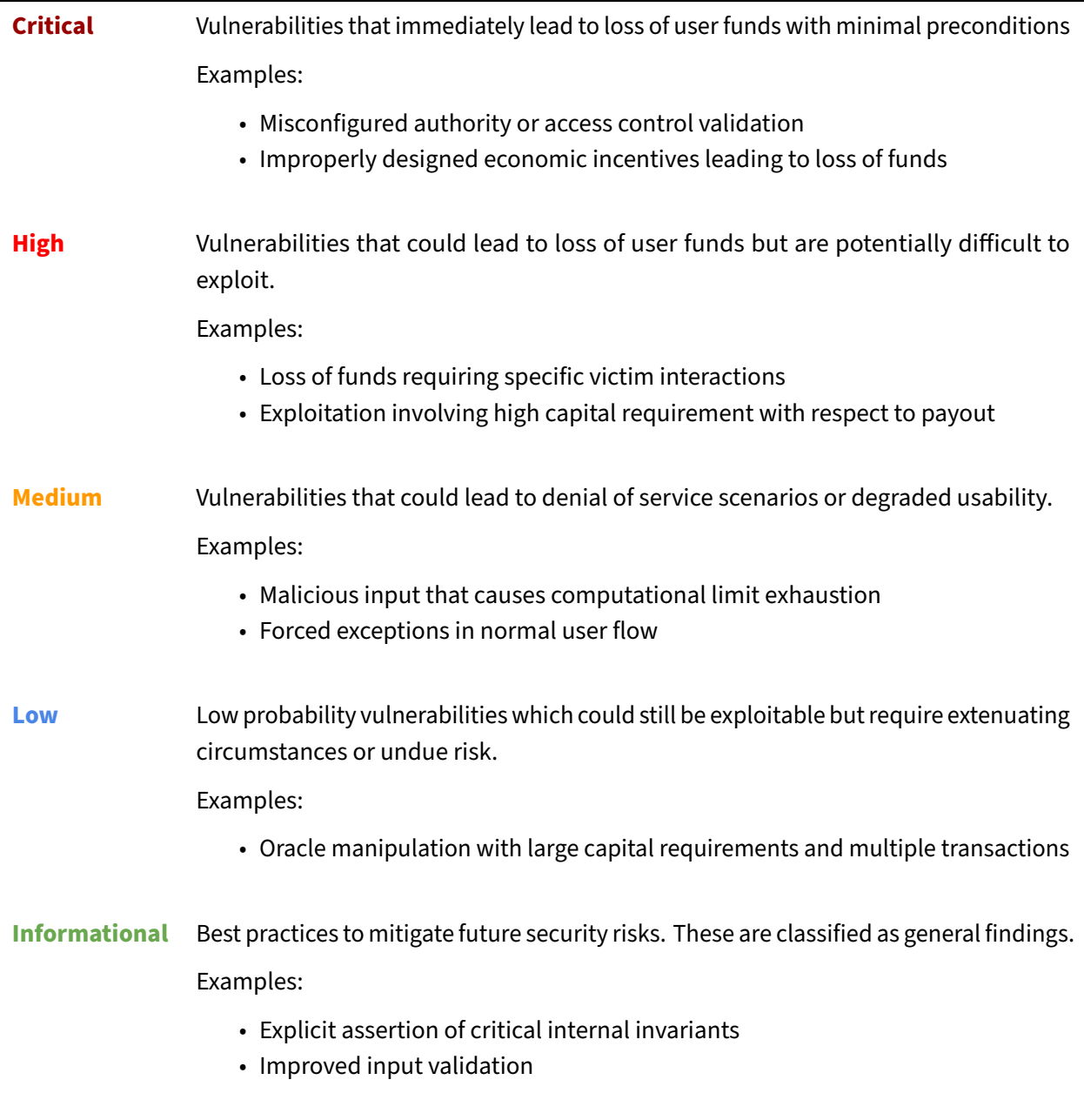